<span id="page-0-0"></span>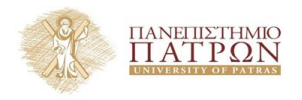

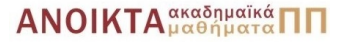

### Τεχνολογίες Υλοποίησης Αλγορίθµων

#### Χρήστος Ζαρολιάγκης

Καθηγητής Τµήµα Μηχ/κων Η/Υ & Πληροφορικής Πανεπιστήµιο Πατρών email: zaro@ceid.upatras.gr

#### **Ενότητα 3**

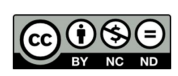

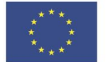

Ευρωπαϊκή Ένωση Eupwritering Lewon

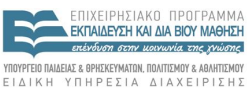

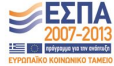

 $A \equiv \mathbf{1} + \mathbf{1} \oplus \mathbf{1} + \mathbf{1} \oplus \mathbf{1} + \mathbf{1} \oplus \mathbf{1} + \mathbf{1} \oplus \mathbf{1} + \mathbf{1} \oplus \mathbf{1} + \mathbf{1} \oplus \mathbf{1} + \mathbf{1} \oplus \mathbf{1} + \mathbf{1} \oplus \mathbf{1} + \mathbf{1} \oplus \mathbf{1} + \mathbf{1} \oplus \mathbf{1} + \mathbf{1} \oplus \mathbf{1} + \mathbf{1} \oplus \mathbf{1} + \mathbf{1} \oplus \mathbf{1} + \math$ 

Με τη συνχρηματοδότηση της Ελλάδας και της Ευρωπαϊκής Ένωσης

- Το παρόν εκπαιδευτικό υλικό υπόκειται σε άδειες χρήσης Creative Commons.
- Για εκπαιδευτικό υλικό, όπως εικόνες, που υπόκειται σε άλλου τύπου άδειας χρήσης, η άδεια χρήσης αναφέρεται ρητώς.

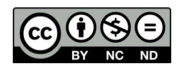

- Το παρόν εκπαιδευτικό υλικό έχει αναπτυχθεί στα πλαίσια του εκπαιδευτικού έργου του διδάσκοντα.
- Το έργο **«Ανοικτά Ακαδηµαϊκά Μαθήµατα στο Πανεπιστήµιο Πατρών»** έχει χρηµατοδοτήσει µόνο τη αναδιαµόρφωση του εκπαιδευτικού υλικού.
- Το έργο υλοποιείται στο πλαίσιο του Επιχειρησιακού Προγράµµατος «Εκπαίδευση και ∆ια Βίου Μάθηση» και συγχρηµατοδοτείται από την Ευρωπαϊκή ΄Ενωση (Ευρωπαϊκό Κοινωνικό Ταµείο) και από εθνικούς πόρους.

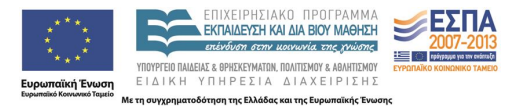

**3 / 32**

 $\left\{ \begin{array}{ccc} 1 & 0 & 0 \\ 0 & 1 & 0 \end{array} \right.$ 

- ∆οκιµή Προγραµµάτων (Program Testing)
- ΄Ελεγχος Ορθότητας Προγραµµάτων (Program Correctness Checking)
- εκτέλεση του προγράµµατος σε υπολογιστή χρησιµοποιώντας *δεδοµένα δοκιµής (test data)*
- Σύγκριση μεταξύ πραγματικής και αναμενόμενης (θεωρητικής) συµπεριφοράς του

 $\bullet$  Δοκιμή (testing)  $\neq$  Έλεγχος ορθότητας (correctness checking)

αριθµός των διαφορετικών εισόδων µπορεί να είναι γενικά πολύ µεγάλος ⇒ η δοκιµή περιορίζεται συχνά σε ένα µικρό υποσύνολο όλων των δυνατών εισόδων – *σύνολο δοκιµής (test set)* ⇒ *σύνολο δοκιµής* δεν µπορεί να µας δώσει ορθότητα προγράµµατος

**Στόχος ∆οκιµής:** όχι η εξασφάλιση ορθότητας, αλλά ο εντοπισµός των λαθών

*''Program testing can be used to show the presence of bugs, but never to show their absence!''* [Dijkstra, 1972]

#### **Μέθοδοι Black-Box**

- − Λαµβάνουν υπόψιν τη λειτουργία του αλγορίθµου και όχι του κώδικα
- − ∆ιαχωρισµός δεδοµένων εισόδου σε διαφορετικές οµάδες που η κάθε µία αντιπροσωπεύει µια ποιοτικά διαφορετική συµπεριφορά

#### **Μέθοδοι White-Box**

− Σχεδιασµός δεδοµένων δοκιµής µετά από λεπτοµερή εξέταση του κώδικα, προκειµένου να καλύψουν όλες τις εντολές του προγράµµατος και όλες τις πιθανές «διαδροµές» εκτέλεσης

∆ιαδικασία που µας ϐοηθά να αυξήσουµε σηµαντικά την εµπιστοσύνη µας σε µια υλοποίηση

΄Εστω *P* ένα πρόγραµµα το οποίο υπολογίζει µια συνάρτηση *f*

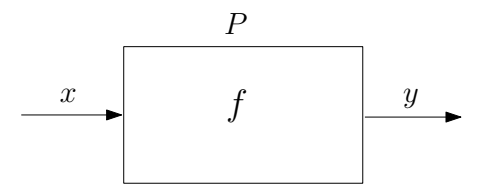

Πώς µπορούµε να ϐεβαιωθούµε ότι το *P*, µε είσοδο *x*, όντως υπολογίζει  $y = f(x)$ ;

## ΄Ελεγχος Ορθότητας Προγραµµάτων – Αρνητικά Παραδείγµατα

- Ο αλγόριθµος ελέγχου γραφήµατος ως προς το αν είναι επίπεδο ήταν εσφαλµένος στην LEDA 2.0
- Το σύστηµα (CAD) Rhino3d αποτυγχάνει να υπολογίσει σωστά την τοµή δύο κυλίνδρων και δύο σφαιρών
- Ο επιλυτής γραµµικών προγραµµάτων CPLEX αποτυγχάνει στο πρόβληµα δοκιµής επιδόσεων (benchmark problem) etamacro

**Τα προγράµµατα πρέπει να δικαιολογούν (αποδεικνύουν) την έξοδό τους µε έναν τρόπο που να µπορεί εύκολα να επαληθευθεί από κάποιον χρήστη**

# ΄Ελεγχος Ορθότητας Προγραµµάτων Προγράµµατα Πιστοποίησης (Certifying Programs)

- ΄Ενα πρόγραµµα *P* καλείται **πρόγραµµα πιστοποίησης** (ή *ελέγξιµο*) αν ∀ είσοδο *x* επιστρέφει
	- *y*, την ϕερόµενη τιµή της *f*(*x*), και
	- ένα **πιστοποιητικό** (ή *πληροφορία επιβεβαίωσης*) *I*

το οποίο καθιστά **εύκολα επαληθεύσιµο** ότι όντως *y* = *f*(*x*)

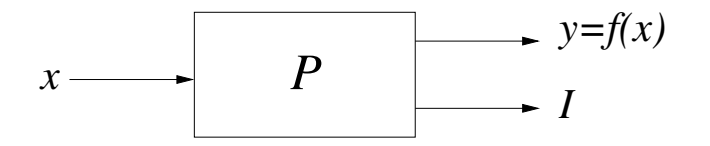

# ΄Ελεγχος Ορθότητας Προγραµµάτων Προγράµµατα Πιστοποίησης

#### **Εύκολα επαληθεύσιµο**

∃ απλό πρόγραµµα *C*, ο **ελεγκτής**, το οποίο δεδοµένων των *x*, *y*, και *I* ελέγχει αν όντως *y* = *f*(*x*)

Το *C* πρέπει να είναι τόσο απλό που η ορθότητά του να είναι προφανής

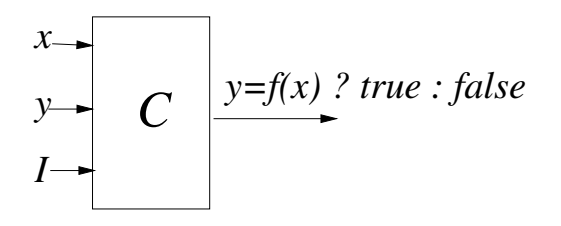

Ο χρόνος εκτέλεσης (πραγµατικός ή ασυµπτωτικός) του *C* µε είσοδο *x*, *y* και *I* δεν πρέπει να είναι µεγαλύτερος από εκείνον του *P* µε είσοδο *x*

- Επίλυση γραµµικών συστηµάτων
- Εύρεση συντοµότερων αποστάσεων
- ΄Ελεγχος επιπεδότητας γραφηµάτων
- ΄Ελεχγος διµερότητας γραφηµάτων

## ΄Ελεγχος Ορθότητας Προγραµµάτων – Επίλυση γραµµικών συστηµάτων

Θεωρήστε ένα πρόγραµµα *P*<sup>1</sup> το οποίο παίρνει σαν είσοδο ένα µητρώο *Am*×*<sup>n</sup>* και ένα διάνυσµα *bm*×<sup>1</sup> και εξετάζει άν το γραµµικό σύστηµα *A* · *x* = *b* έχει λύση ή όχι, επιστρέφοντας µια λογική τιµή true ή false

$$
\begin{bmatrix} a_{1,1} & a_{1,2} & a_{1,3} & \dots & a_{1,n} \\ a_{2,1} & a_{2,2} & a_{2,3} & \dots & a_{2,n} \\ \dots & \dots & \dots & \dots & \dots \\ a_{m,1} & a_{m,2} & a_{m,3} & \dots & a_{m,n} \end{bmatrix} \begin{bmatrix} x_1 \\ x_2 \\ x_3 \\ \dots \\ x_n \end{bmatrix} = \begin{bmatrix} b_1 \\ b_2 \\ \dots \\ b_m \end{bmatrix}
$$

- Είναι το *P*<sup>1</sup> ένα πρόγραµµα πιστοποίησης (ελέγξιµο) ;
- Αν όχι, τότε πώς µπορεί να γίνει ;

<span id="page-15-0"></span>Το *P*1, ως έχει, *δεν* είναι πρόγραµµα πιστοποίησης Για να γίνει, πρέπει να επεκταθεί η διασύνδεσή του

- Με είσοδο *A* και *b* ένα **πρόγραµµα πιστοποίησης** *P* 0 <sup>1</sup> επιστρέφει
	- − είτε «το σύστηµα έχει λύση» και ένα διάνυσµα *x* τέτοιο ώστε *A* · *x* = *b*
	- − είτε «το σύστηµα δεν έχει λύση» και ένα διάνυσµα *c* τέτοιο ώστε *c T* · *A* = 0 και  $c^{\text{\tiny\it{T}}} \cdot$  b  $\neq$  0
- Τώρα το  $P_1'$  είναι εύκολα επαληθεύσιμο: απαιτούνται το πολύ δύο (απλοί και εύκολα ελέγξιµοι) πολλαπλασιασµοί µητρώου µε διάνυσµα και διάνυσµα µε διάνυσµα

## <span id="page-16-0"></span>΄Ελεγχος Ορθότητας Προγραµµάτων – Εύρεση συντοµότερων αποστάσεων

Θεωρήστε ένα πρόγραµµα *P*<sup>2</sup> που δέχεται ως είσοδο ένα κατευθυνόµενο γράφηµα *G* = (*V*, *E*), µε κόστη στις πλευρές του *wt* : *E* → *IR* και µε µια κορυφή αφετηρίας *s* ∈ *V*, και το οποίο υπολογίζει (µόνο) τις συντοµότερες αποστάσεις *d*(*v*), ∀*v* ∈ *V*, από την *s*

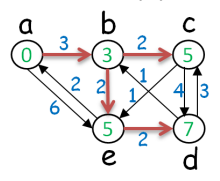

- Είναι το *P*<sup>2</sup> ένα πρόγραµµα πιστοποίησης (ελέγξιµο) ;
- Αν όχι, τότε πώς µπορεί να γίνει ;
- Το *P*2, ως έχει, είναι **όντως πρόγραµµα πιστοποίησης** ∀(*u*, *v*) ∈ *E*: *d*(*v*) ≤ *d*(*u*) + *wt*(*u*, *v*), µε την ισότητα να ισχύει για τουλάχιστον *n* − 1 [ακµ](#page-15-0)[ές](#page-17-0) [\(](#page-16-0)*[n](#page-16-0)* [=](#page-17-0) [|](#page-0-0)*[V](#page-31-0)*[|](#page-31-0)[\)](#page-0-0)

# <span id="page-17-0"></span>΄Ελεγχος Ορθότητας Προγραµµάτων – ΄Ελεγχος επιπεδότητας γραφηµάτων

Θεωρήστε ένα πρόγραµµα *P*<sup>3</sup> το οποίο δέχεται ως είσοδο ένα γράφηµα *G* και εξετάζει αν το *G* είναι επίπεδο ή όχι, επιστρέφοντας µια λογική τιµή true ή false

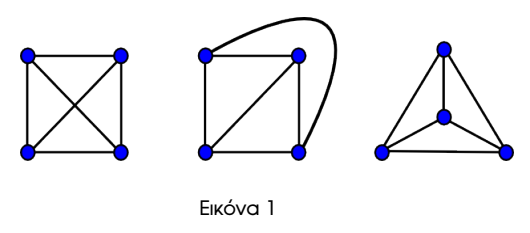

- Είναι το *P*<sup>3</sup> ένα πρόγραµµα πιστοποίησης (ελέγξιµο) ;
- Αν όχι, τότε πώς µπορεί να γίνει ;

# <span id="page-18-0"></span>΄Ελεγχος Ορθότητας Προγραµµάτων – ΄Ελεγχος επιπεδότητας γραφηµάτων

Το *P*3, ως έχει, *δεν* είναι πρόγραµµα πιστοποίησης Για να γίνει, πρέπει να επεκταθεί η διασύνδεσή του

- Με είσοδο *G* το **πρόγραµµα πιστοποίησης** *P* 0 <sup>3</sup> επιστρέφει
	- − είτε «επίπεδο» µαζί µε µια επίπεδη απεικόνιση του *G*
	- − είτε «µη-επίπεδο» µαζί µε ένα υπογράφηµα του *G* οµοιοµορφικό µε το *K*<sup>5</sup> ή το *K*3,<sup>3</sup> (υπογραφήµατα Kuratowski)

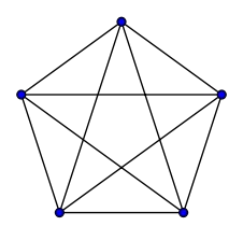

**Εικόνα 2: Κ<sub>5</sub>** 

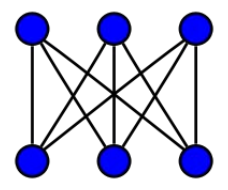

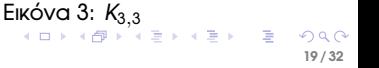

# <span id="page-19-0"></span>΄Ελεγχος Ορθότητας Προγραµµάτων – ΄Ελεγχος διµερότητας γραφηµάτων

Θεωρήστε ένα πρόγραµµµα *P*<sup>4</sup> που δέχεται ως είσοδο ένα γράφηµα *G* και εξετάζει αν το *G* είναι διµερές ή όχι, επιστρεφοντας µια λογική τιµή true ή false

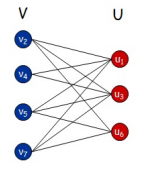

**20 / 32**

イロトス 伊 トス ヨ トス ヨト

- Είναι το *P*<sup>4</sup> ένα πρόγραµµα πιστοποίησης (ελέγξιµο) ;
- Αν όχι, τότε πώς µπορεί να γίνει ;

# <span id="page-20-0"></span>΄Ελεγχος Ορθότητας Προγραµµάτων – ΄Ελεγχος διµερότητας γραφηµάτων

Το *P*4, ως έχει, *δεν* είναι πρόγραµµα πιστοποίησης

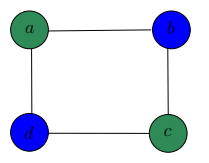

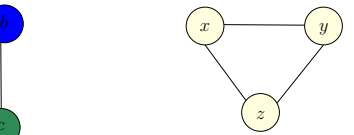

2-χρωµατισµός πιστοποιεί διµερότητα περιττός κύκλος πιστοποιεί µη-διµερότητα

#### **Πρόγραµµα (αλγόριθµος) πιστοποίησης** *P* 0 4 **:**

- Κατασκευή γεννητικού δένδρου και χρήση του για χρωµατισµό κορυφών του *G* µε χρώµατα πράσινο και µπλε
- για κάθε µη-δενδρική ακµή, έλεγχος αν τα άκρα της έχουν διαφορετικά χρώµατα
	- − Αν ναι, τότε το *G* είναι διµερές (και ο χρωµατισµός το αποδεικνύει)
	- − Αν όχι, τότε το *G* δεν είναι διµερές
		- ΄Εστω *e* = (*x*, *y*) µια µη-δενδρική ακµή µε άκρα ίδιου χρώµατος
		- Η δενδρική διαδροµή *x*-*y* έχει άρτιο µήκος (*x* & *y* έχουν ίδιο χρώµα)
		- Η ακµή *e* µε την δενδρική διαδροµή *x*-*y* είνα[ι έν](#page-19-0)[ας](#page-21-0) [π](#page-19-0)[ερ](#page-20-0)[ιττ](#page-21-0)[ός](#page-0-0) [κύ](#page-31-0)[κλο](#page-0-0)[ς](#page-31-0) 4 ロ ト 4 何 ト 4 ヨ ト 4 ヨ ト

### <span id="page-21-0"></span>΄Ελεγχος Ορθότητας Προγραµµάτων – Πλεονεκτήµατα

- 1. Η απάντηση του προγράµµατος µπορεί να επαληθευθεί **για κάθε** ξεχωριστό στιγμιότυπο εισόδου  $\neq$  επαλήθευση προγράμματος (program verification) η οποία παρέχει εγγύηση για όλα τα στιγµιότυπα εισόδου
- 2. Οι αλγόριθµοι πιστοποίησης είναι **αξιόπιστοι**
	- Είτε δίνουν τη σωστή απάντηση
	- Είτε παρέχουν ένδειξη ότι υπάρχει σφάλµα

#### 3. **Υπολογισµός αυξηµένης εµπιστοσύνης**

- Ο χρήστης µπορεί να αυξήσει την *εµπιστοσύνη* του στην ορθότητα του προγράµµατος καταβάλοντας πολύ µικρή διανοητική προσπάθεια  $\rm \frac{\dot{\#}}{}$ ανάνκη να καταλάβει το πρόγραμμα – αρκεί να καταλάβει την ιδιότητα του πιστοποιητικού και τον ελεγκτή ορθότητας
- Ο υλοποιητής ενός προγράµµατος µπορεί να δώσει µια *πειστική ένδειξη* της ορθότητάς του χωρίς να αποκαλύψει οποιαδήποτε λεπτοµέρεια της υλοποίησης

΄Ελεγχος Ορθότητας Προγραµµάτων – Πλεονεκτήµατα

4. πιθανώς µη-ορθό πρόγραµµα σαν να ήταν ορθό ⇒ πολύ Ο έλεγχος ορθότητας επιτρέπει να χρησιµοποιούµε ένα **χρήσιµο κατά τη διαδικασία αποσφαλµάτωσης**

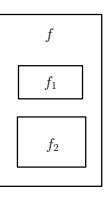

5. Ο έλεγχος ορθότητας **υποστηρίζει τη δοκιµή** προγράµµατος (testing)

```
for (int n = 0; n < 100; n^{++})
for (int m = 0; m < 100; m^{++})
{ random_graph(G,n,m);
  // random graph with n nodes and m edges
  list<edge> M = MAX_CARD_MATCHING(G,OSC);
  CHECK MAX CARD MATCHING(G, M, OSC);
}
```
<span id="page-23-0"></span>6. ΄Ενας ελεγκτής (πρόγραµµα ελέγχου ορθότητας) µπορεί να γραφεί αν υπάρχει αυστηρός ορισµός του προβλήµατος που επιλύει το πρόγραµµα που ελέγχει

Π.χ. αν ένας αλγόριθµος επίλυσης ενός προβλήµατος γραφηµάτων υποθέτει ότι δεν υπάρχουν µεµονωµένοι κόµβοι στο γράφηµα, τότε η ίδια υπόθεση πρέπει να τηρηθεί και από τον ελεγκτή

### ΄Ελεγχος Ορθότητας Προγραµµάτων – ΄Αλλα Ϲητήµατα

- **Καθολικότητα:** ΄Εχει κάθε πρόβληµα έναν αλγόριθµο πιστοποίησης ; Μπορεί κάθε πρόγραµµα να µετατραπεί σε πρόγραµµα πιστοποίησης ;
- Κάθε αιτιοκρατικό πρόγραµµα µπορεί να µετατραπεί σε πρόγραµµα πιστοποίησης [McConnell, Mehlhorn, Naeher, Schweitzer, 2011]
- **Τυπική Επαλήθευση (formal verification):** προσθέτει ένα επιπλέον επίπεδο εµπιστοσύνης

#### *Τυπικές αποδείξεις*

- **·** είναι ορθές και πλήρεις
- είναι µηχανικά ελεγχόµενες (από ένα πολύ απλό πρόγραµµα)
- επιτρέπουν τη δηµιουργία µεγάλων ϐιβλιοθηκών έµπιστων αλγορίθµων
- επιτρέπουν στον χρήστη να καταβάλλει ακόµα µικρότερη διανοητική προσπάθεια

εµπιστευθειτε απλώς τον ελεγκτή απόδειξη[ς !](#page-23-0)

- $\bullet$  Δοκιμή προγραμμάτων  $\neq$  Έλεγχος Ορθότητας Προγραμμάτων
- Αλγόριθµοι/προγράµµατα πιστοποίησης: ιδιαίτερα επωφελή ...
	- µπορούν να ελεγχθούν σε κάθε είσοδο
	- είναι αξιόπιστα
	- μπρούμε να τα εμπιστευθούμε χωρίς να γνωρίζουμε τον κώδικα
	- υποστηρίζουν τον υπολογισµό αυξηµένης εµπιστοσύνης
	- ... και παρέχουν έναν *νέο τρόπο* ανάπτυξης αλγορίθµων

#### **Τέλος Ενότητας**

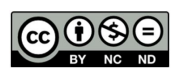

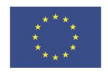

Ευρωπαϊκή Ένωση<br><sub>Ευρωπαϊκό</sub> Κοινωνικό Ταμείο

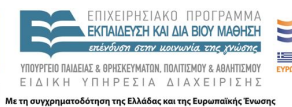

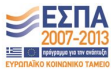

メロトメ 御 トメ 君 トメ 君 トッ 君  $2Q$ **27 / 32**

Το παρόν έργο αποτελεί την έκδοση **1.0**.

Copyright Πανεπιστήµιο Πατρών, Χρήστος Ζαρολιάγκης, 2014. «Τεχνολογίες Υλοποίησης Αλγορίθµων». ΄Εκδοση: 1.0. Πάτρα 2014. ∆ιαθέσιµο από τη δικτυακή διεύθυνση:

https://eclass.upatras.gr/courses/CEID1084

### Σηµείωµα Ιστορικού Εκδόσεων ΄Εργου

Το παρόν υλικό διατίθεται µε τους όρους της άδειας χρήσης Creative Commons Αναφορά, Μη Εµπορική Χρήση, ΄Οχι Παράγωγα ΄Εργα 4.0 [1] ή µεταγενέστερη, ∆ιεθνής ΄Εκδοση. Εξαιρούνται τα αυτοτελή έργα τρίτων π.χ. ϕωτογραφίες, διαγράµµατα κ.λ.π., τα οποία εµπεριέχονται σε αυτό.

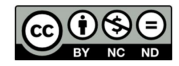

[1] http://creativecommons.org/licenses/by-nc-nd/4.0

Ως **Μη Εµπορική** ορίζεται η χρήση:

- που δεν περιλαµβάνει άµεσο ή έµµεσο οικονοµικό όφελος από την χρήση του έργου, για το διανοµέα του έργου και αδειοδόχο
- που δεν περιλαµβάνει οικονοµική συναλλαγή ως προϋπόθεση για τη χρήση ή πρόσβαση στο έργο
- που δεν προσπορίζει στο διανοµέα του έργου και αδειοδόχο έµµεσο οικονοµικό όφελος (π.χ. διαφηµίσεις) από την προβολή του έργου σε διαδικτυακό τόπο

Ο δικαιούχος μπορεί να παρέχει στον αδειοδόχο ξεχωριστή άδεια να χρησιμοποιεί το έργο για εμπορική χρήση, εφόσον αυτό του ζητηθεί.

### Πηγές εικόνων - Χρήση ΄Εργων Τρίτων

Εικόνα 1:

*[http://www.boost.org/doc/libs/1\\_36\\_0/libs/graph/](http://www.boost.org/doc/libs/1_36_0/libs/graph/doc/figs/planar_plane_straight_line.png) [doc/figs/planar\\_plane\\_straight\\_line.png](http://www.boost.org/doc/libs/1_36_0/libs/graph/doc/figs/planar_plane_straight_line.png)*

Εικόνα 2:

*[https://commons.wikimedia.org/wiki/File:Complete\\_graph\\_K5.svg](https://commons.wikimedia.org/wiki/File:Complete_graph_K5.svg)*

Εικόνα 3: *[https://commons.wikimedia.org/wiki/File:Biclique\\_K\\_3\\_3.svg](https://commons.wikimedia.org/wiki/File:Biclique_K_3_3.svg)* <span id="page-31-0"></span>Οποιαδήποτε αναπαραγωγή ή διασκευή του υλικού θα πρέπει να συµπεριλαµβάνει :

- το Σηµείωµα Αναφοράς
- το Σηµείωµα Αδειοδότησης
- τη δήλωση ∆ιατήρησης Σηµειωµάτων
- το Σηµείωµα Χρήσης ΄Εργων Τρίτων (εφόσον υπάρχει) µαζί µε τους συνοδευόµενους υπερσυνδέσµους